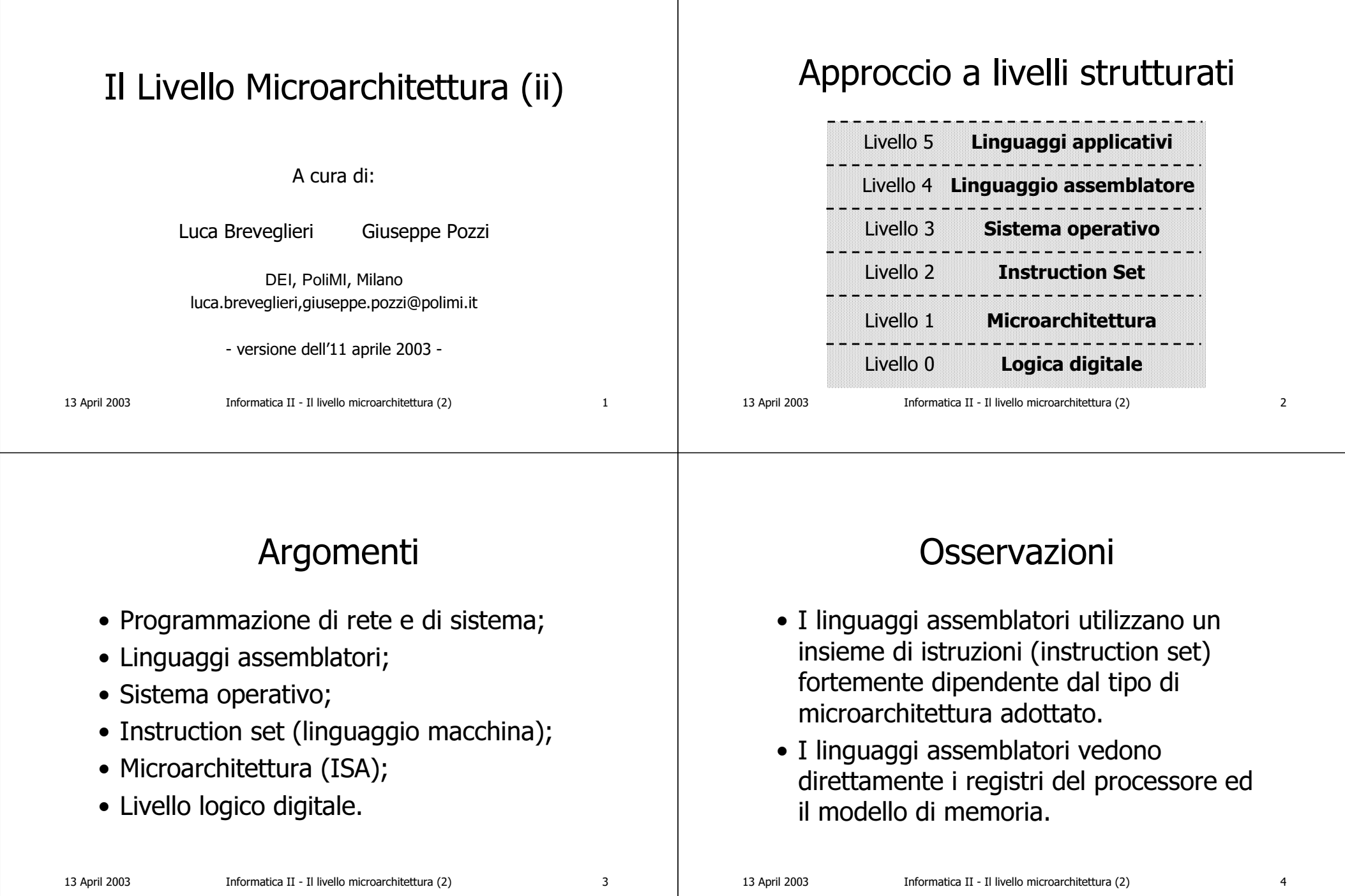

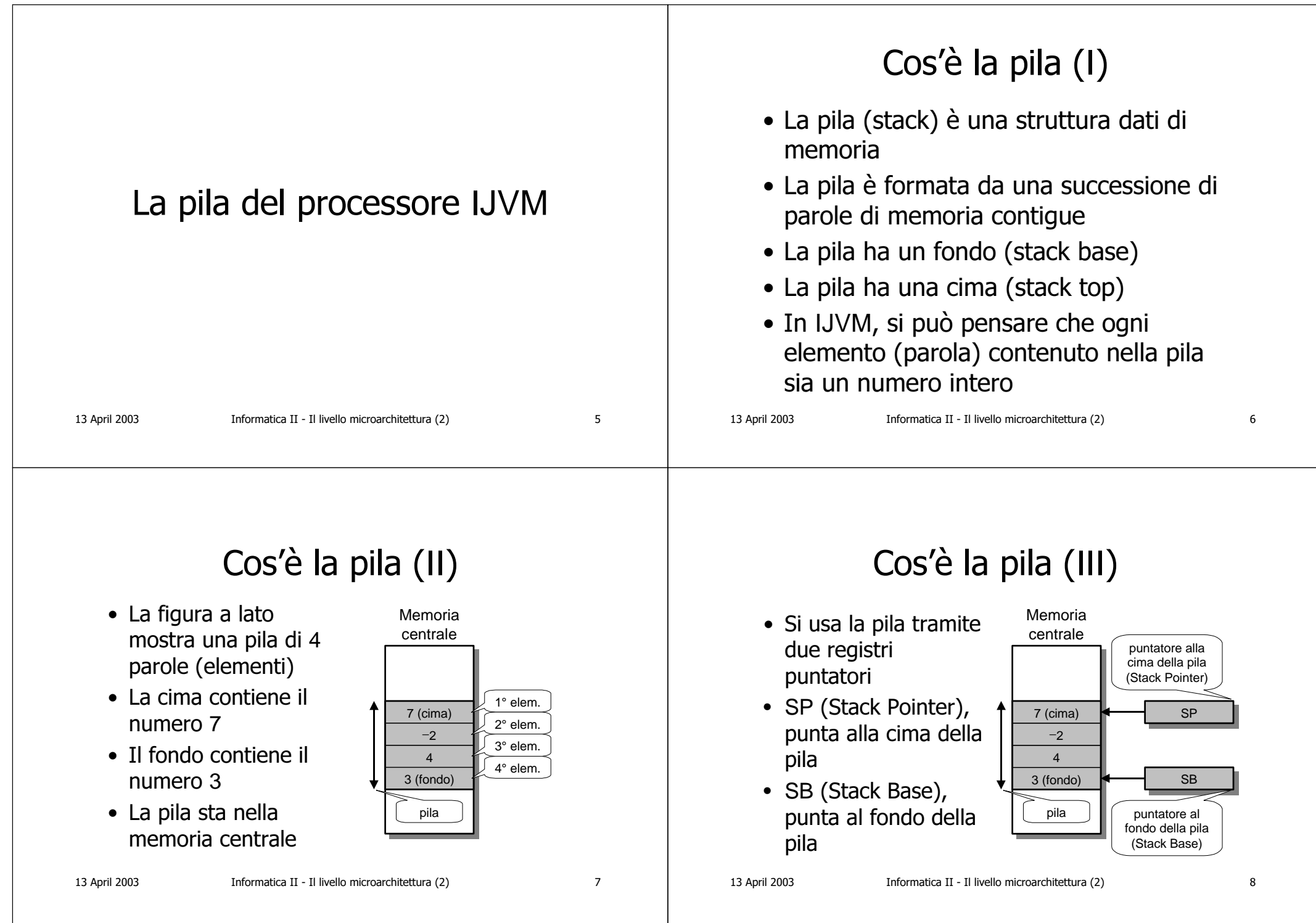

### 13 April 2003 Informatica II - Il livello microarchitettura (2) Sharehorn and Sharehorn and Sharehorn and Sharehorn and Shar Più in profondità • Il registro SP (Stack Pointer) contiene l'indirizzo di memoria della cima della pila, che è il primo elemento della pila  $\bullet$  Il registro SB (Stack Base) contiene l'indirizzo di memoria del fondo della pila, che è l'ultimo elemento della pila 13 April 2003 Informatica II - Il livello microarchitettura (2) 10 Come funziona la pila • Alla pila si possono: – aggiungere elementi sulla cima – togliere elementi dalla cima (se la pila non è già completamente vuota)  $\bullet$  Aggiungere un elemento in cima: PUSH  $\bullet$  Togliere un elemento dalla cima: POP • Naturalmente, si deve anche potere sapere se la pila è vuota oppure se contiene elementi 13 April 2003 Informatica II - Il livello microarchitettura (2) 11 L'operazione PUSH • Si supponga di volere copiare in pila il contenuto del registro R – PUSH R• Si incrementa di 1 il registro puntatore SP (Stack Pointer) • Si scrive il valore di R nella cella di memoria di cima della pila, che è la cella di memoria puntata da SP 13 April 2003 Informatica II - Il livello microarchitettura (2) 12 Esempio: PUSH R Memoriacentrale7 (cima) −243 (fondo) pila SPSBpuntatore alla cima della pila (Stack Pointer) puntatore al fondo della pila (Stack Base) 5Registro R Memoriacentrale7−243 (fondo) pila  $5$  (cima)  $\bullet$   $\bullet$  SP + 1 SBpuntatore alla cima della pila (Stack Pointer) puntatore al fondo della pila (Stack Base) 5Registro R **AnimazioneFine**

## 13 April 2003 Informatica II - Il livello microarchitettura (2) 13 L'operazione POP • Si supponga di volere togliere il primo elemento della pila, spostandolo nel registro R – POP R• Si copia il primo elemento della pila, che si trova nella cella di memoria puntata dal registro SP, nel registro R  $\bullet$  Si decrementa di uno il registro puntatore SP (Stack Pointer) 13 April 2003 Informatica II - Il livello microarchitettura (2) 14 Esempio: POP R Memoriacentrale<sup>−</sup>2 (cima) 43 (fondo) pila  $SP - 1$ SBpuntatore alla cima della pila (Stack Pointer) puntatore al fondo della pila (Stack Base) 7Registro R Memoriacentrale7 (cima) −243 (fondo) pila SPSBpuntatore alla cima della pila (Stack Pointer) puntatore al fondo della pila (Stack Base) 5Registro R **AnimazioneFine**13 April 2003 Informatica II - Il livello microarchitettura (2) 15 Riassumendo  $\bullet$  Indicando con M(SP) la cella di memoria correntemente puntata dal registro SP, si ha: – Operazione: PUSH R • SP  $+$  1  $\rightarrow$  SP // incrementa SP di uno  $\bullet$  R  $\rightarrow$  M(SP) // copia R in M(SP) – Operazione: POP R  $\bullet$  M(SP)  $\rightarrow$  R // copia M(SP) in R • SP – 1 → // decrementa SP di uno 13 April 2003 Informatica II - Il livello microarchitettura (2) 16 Alcuni dettagli (I) • Sulla pila si può impilare (PUSH) anche una costante: – PUSH 55 (impila la costante 5) • Non si può invece spilare (POP) una costante, non avrebbe senso! – POP 5(è insensato)

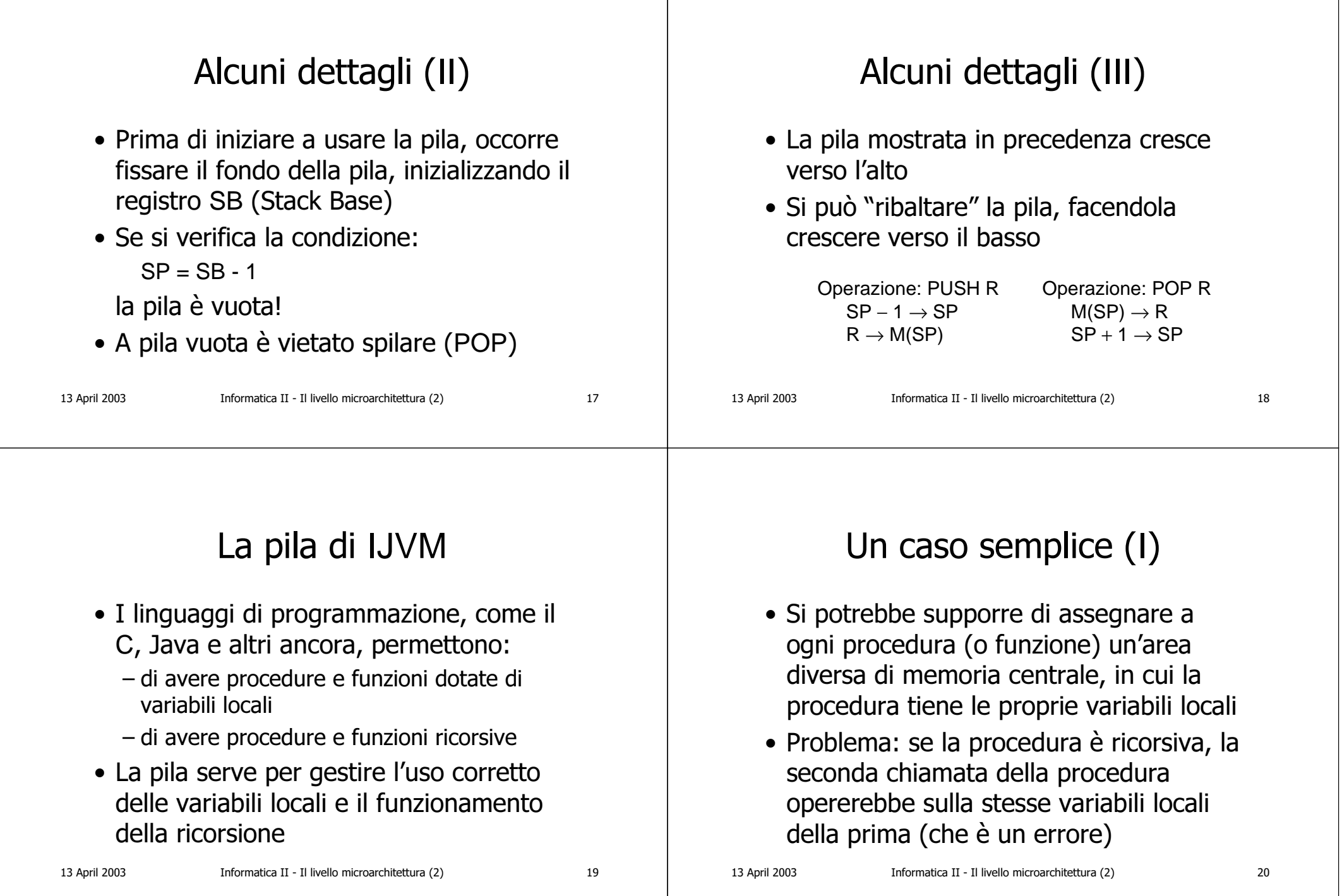

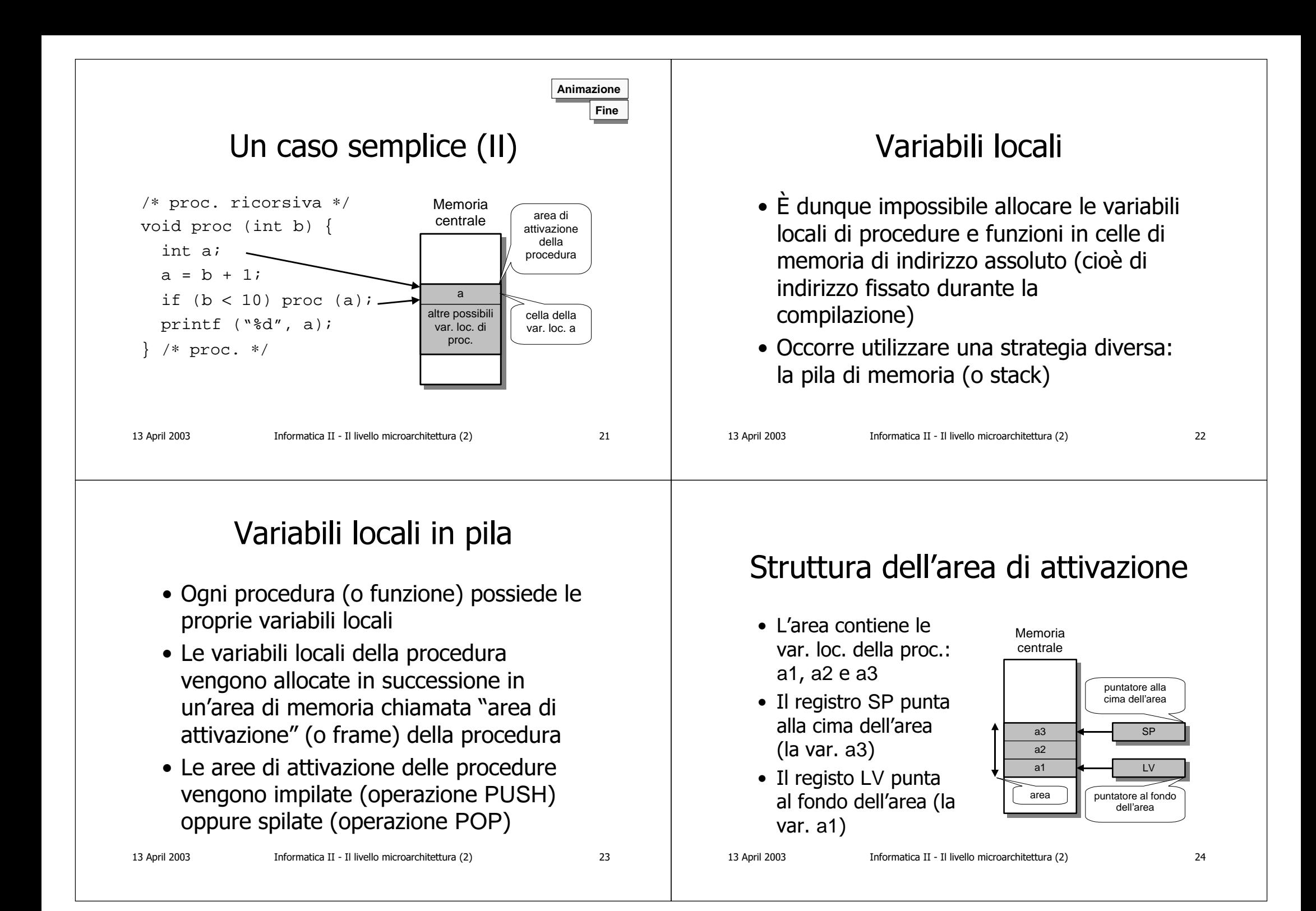

#### 13 April 2003 Informatica II - Il livello microarchitettura (2)  $25$ Esempio di area di attivazione  $\bullet$  Le var. loc. occupano ciascuna 4 byte  $\bullet$  Gli indirizzi di memoria si riferiscono ai byte Memoriacentralea3a2a1area108100puntatore alla cima dell'areapuntatore al fondo dell'area108104100indirizzi13 April 2003 Informatica II - Il livello microarchitettura (2) anno 126 Spiazzamento nell'area di attivazione • Ogni variabile locale ha uno spiazzamento (offset) all'interno dell'area di attivazione  $\bullet$  Lo spiazzamento è calcolato come distanza in byte a partire dal fondo dell'area di attivazione  $\bullet$  La variabile locale al fondo dell'area di attivazione ha spiazzamento 0 Esempio di spiazzamento  $\bullet\,$  La var. loc. a1 ha spiazzamento 0  $\bullet\,$  La var. loc. a2 ha $\,$ spiazzamento 4  $\bullet\,$  La var. loc. a3 ha spiazzamento 8 Memoriacentralea3a2a1area108100puntatore alla cima dell'areapuntatore al fondo dell'area108104100indirizzi  $\mathcal{L}$ 1indice della variabilePer comodità, le variabili si possono indicare tramite un indice logico (numvar), partendo da zero; è solo un Impilamento delle aree (I)  $\bullet$  La procedura A ha un'area di attivazione contenente 3 variabili locali: a1, a2 e a3  $\bullet$  La procedura B ha un'area di attivazione contenente 4 variabili locali: b1, b2, b3 e b4 • La procedura A, a un certo punto della sua esecuzione, chiama la procedura B

numero progressivo utile per indicare la variabile

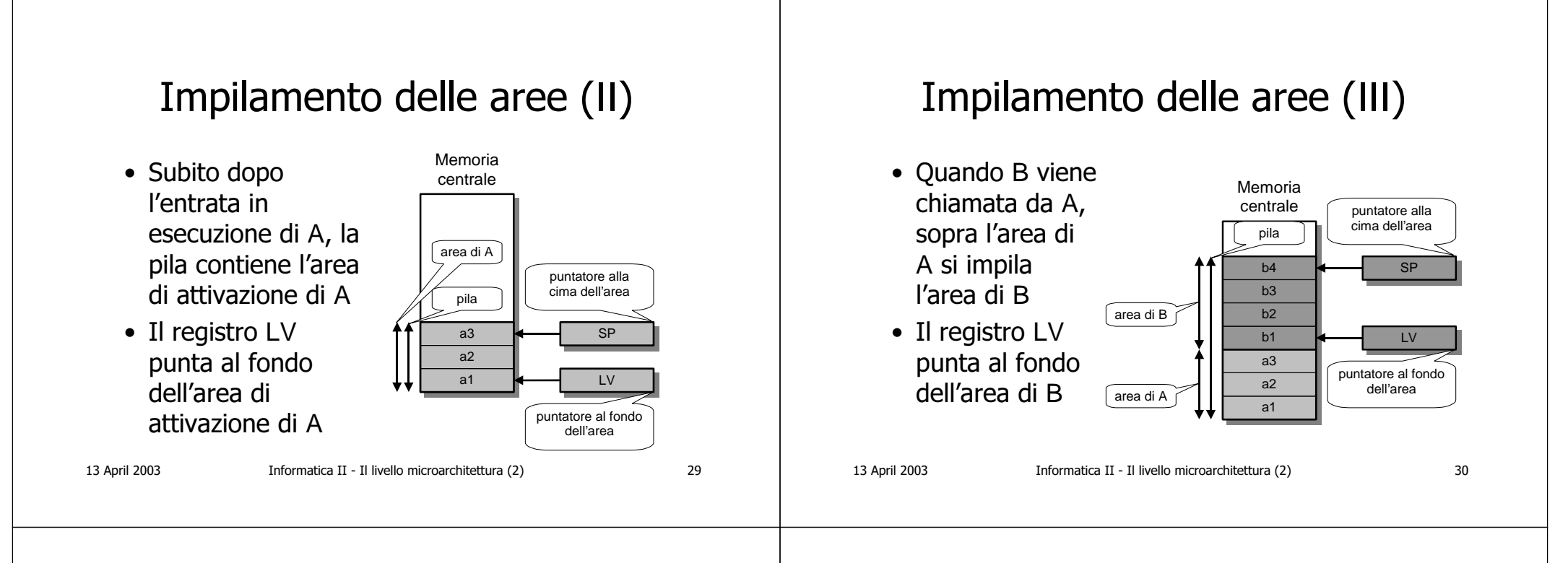

# Impilamento delle aree (IV)

- Quando si impila l'area di attivazione della procedura B, il registro LV viene incrementato in modo da farlo puntare al fondo dell'area di attivazione di B, e non più di A
- In ogni istante, le var. loc. dell'area di attivazione corrispondente alla procedura correntemente in esecuzione sono indicate dai rispettivi spiazzamenti rispetto al registro LV

## Chiamate multiple (I)

- Si consideri la sequente sequenza di chiamate a procedura:
	- La procedura A entra in esecuzione (caso a)
	- $-$  A chiama la procedura B (caso b)
	- $-$  B chiama la procedura C (caso c)
	- C termina e anche B termina, e A chiama la procedura D (caso d)

 $31$ 

13 April 2003

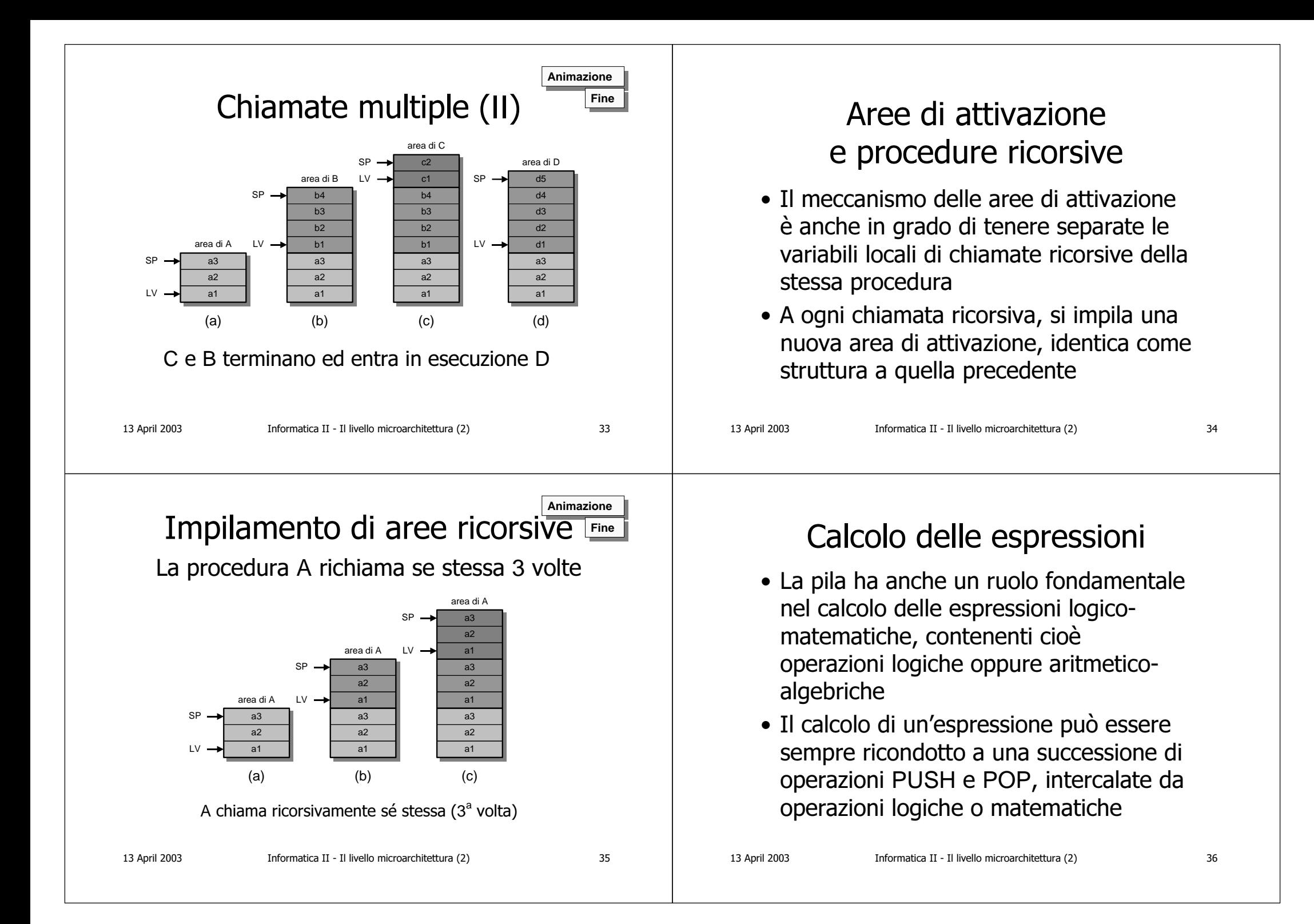

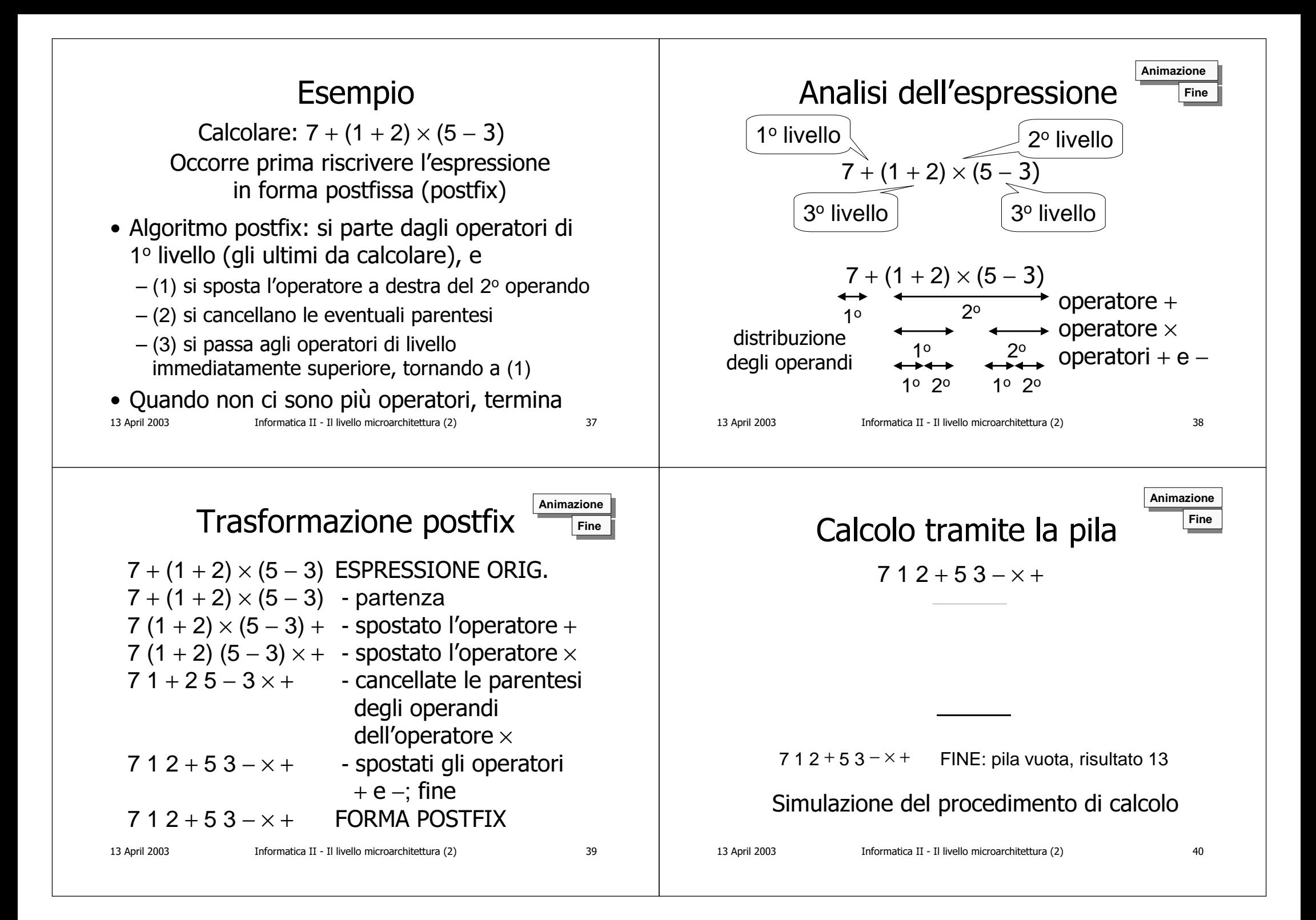

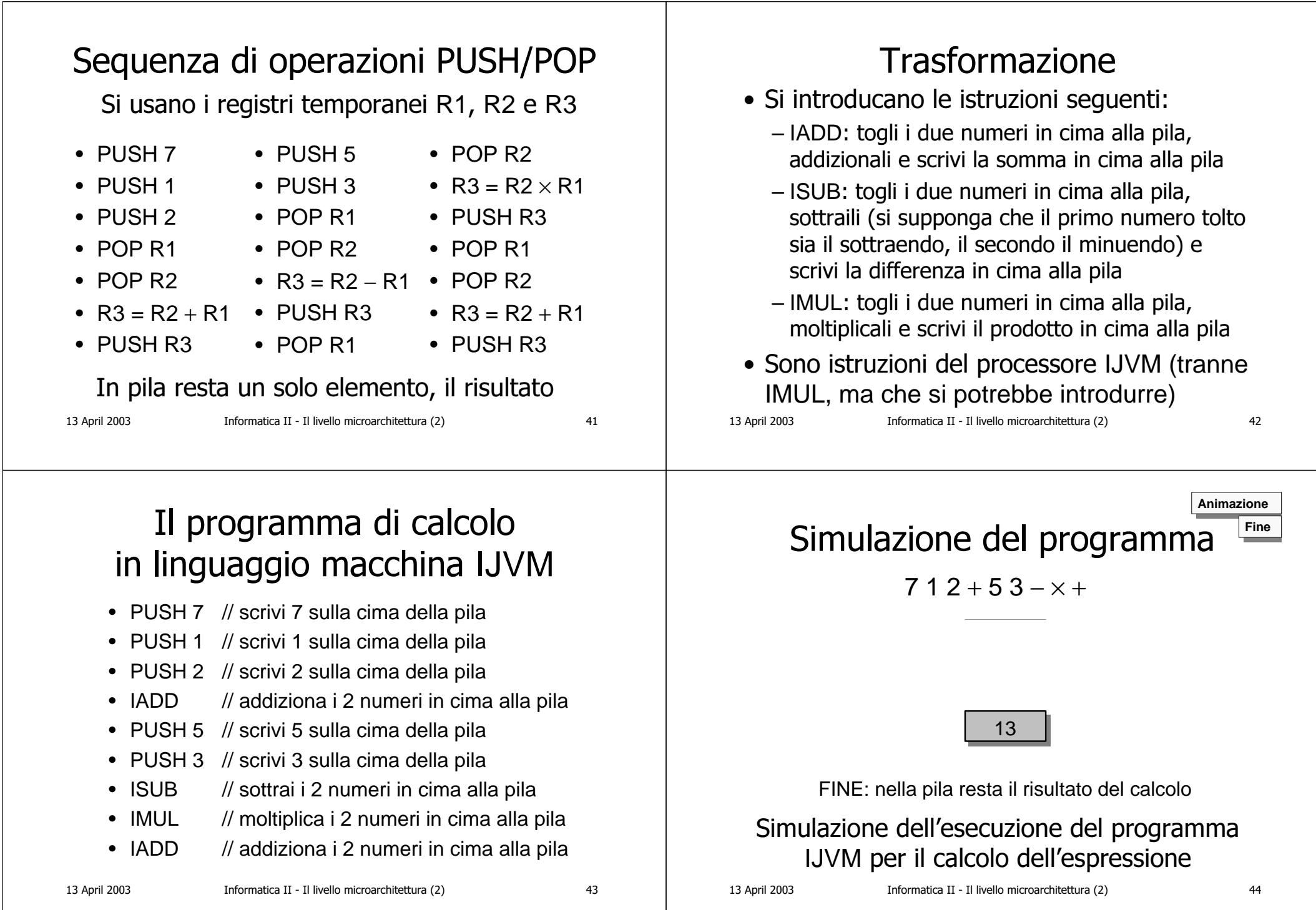

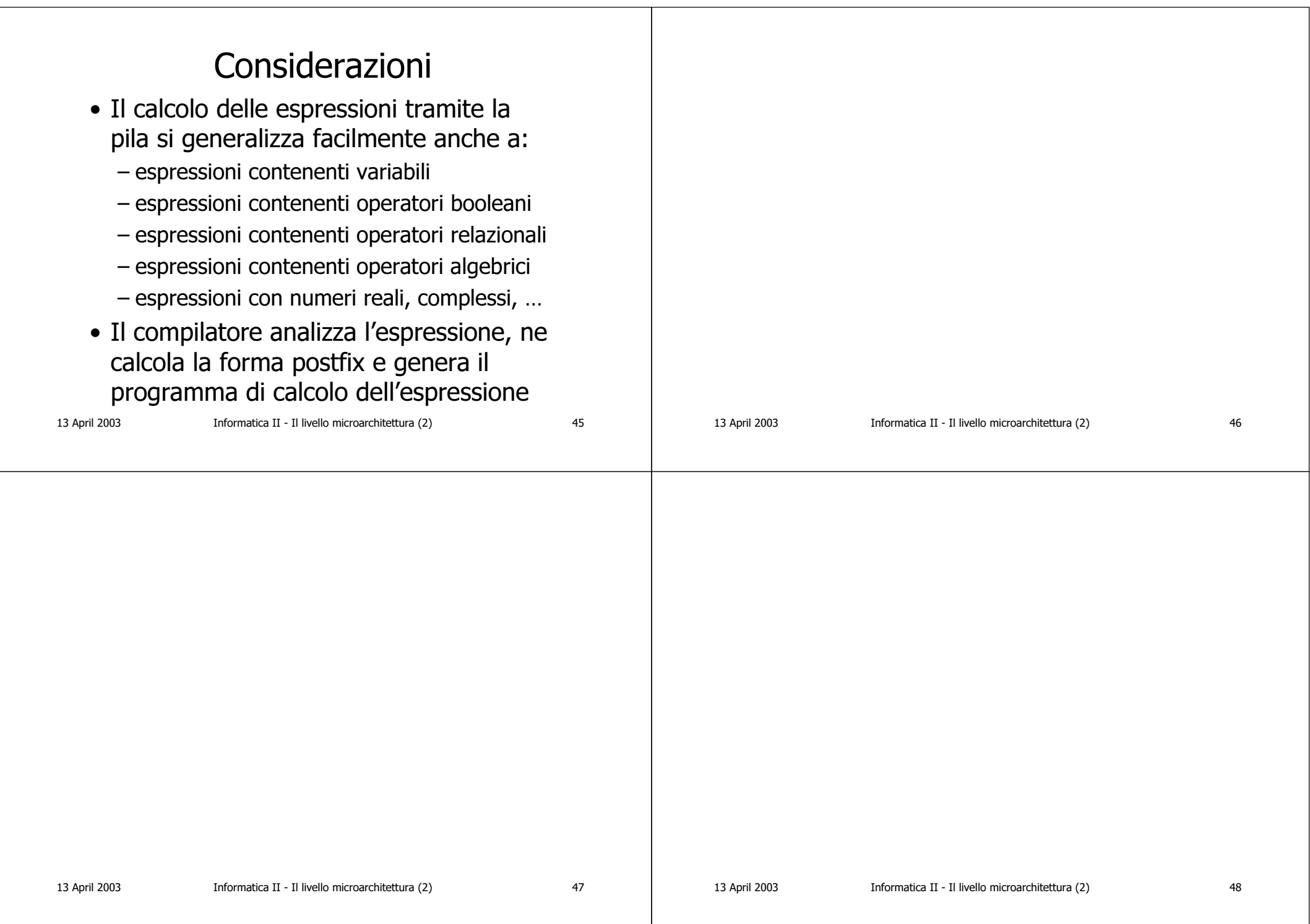